# Package 'ClinSigMeasures'

October 12, 2022

Type Package

Title Clinical Significance Measures

Version 1.0

Author Mike Malek-Ahmadi <michael.malekahmadi@bannerhealth.com>

Maintainer Mike Malek-Ahmadi <michael.malekahmadi@bannerhealth.com>

Description Provides measures of effect sizes from summarized continuous variables as well as diagnostic accuracy statistics for 2x2 table data. Includes functions for Cohen's d, Cohen's q, partial eta-squared, coefficient of variation, odds ratio, likelihood ratios, sensitivity, specificity, positive and negative predictive values, and Youden index.

License GPL-3

Encoding UTF-8 LazyData true

RoxygenNote 7.1.1

NeedsCompilation no

Repository CRAN

Date/Publication 2021-02-25 09:10:05 UTC

# R topics documented:

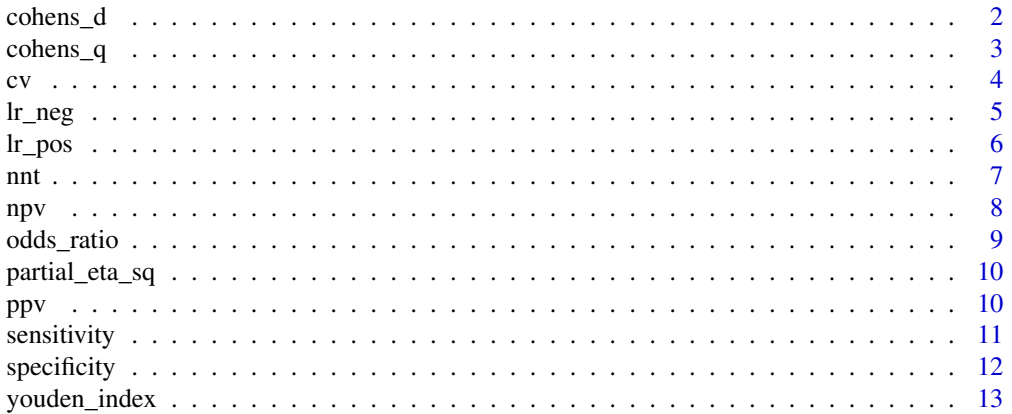

#### <span id="page-1-0"></span>**Index** [15](#page-14-0)

# Description

Calculates a Cohen's d effect size using the means and standard deviations of two independent groups

#### Usage

cohens\_d(Group1\_Mean, Group1\_SD, Group2\_Mean, Group2\_SD)

#### Arguments

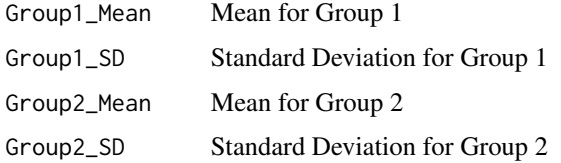

#### Value

A single value representing the Cohen's d effect size

### Author(s)

Mike Malek-Ahmadi

#### References

1. Cohen, Jacob (1988). Statistical Power Analysis for the Behavioral Sciences. Routledge. ISBN 978-1-134-74270-7.

2. Malek-Ahmadi M, Perez SE, Chen K, Mufson EJ. Neuritic and diffuse plaque associations with memory in non-cognitively impaired elderly. J Alzheimers Dis 2016;53(4):1641-1652.

# Examples

```
#From Table 2 in Malek-Ahmadi et al (2016)
#comparing groups with (0.75+/-0.35) and without (0.49+/-0.29) neuritic plaques
#on a global cognitive score (z-score).
```
cohens\_d(0.75, 0.35, 0.49, 0.29)

<span id="page-2-0"></span>

Calculates Cohen's q for the effect size of the difference between two correlation values

#### Usage

```
cohens_q(corr1, corr2)
```
# Arguments

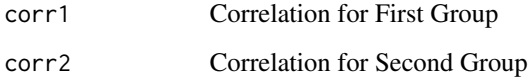

# Value

A single value representing Cohen's q

#### Author(s)

Mike Malek-Ahmadi

# References

1. Cohen, Jacob (1988). Statistical Power Analysis for the Behavioral Sciences. Routledge. ISBN 978-1-134-74270-7.

2. Yang G, Li D, Rao Y, Lu F. The relationship between cortical thickness and language comprehension varies with sex in healthy young adults: a large sample analysis. Neuroreport 2020;31(2):184- 188.

#### Examples

#From Yang et al (2020), Cohen's q for the difference between female and male correlation #values for vocabulary comprehension and cortical thickness.

cohens\_q (0.318, 0.174)

Calculates the coefficient of variation for a mean and standard deviation

#### Usage

cv(Mean, SD)

#### Arguments

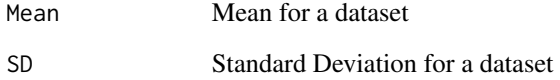

# Value

A single value representing the Coefficient of Variation

#### Author(s)

Mike Malek-Ahmadi

# References

1. Everitt B (1998). The Cambridge Dictionary of Statistics. Cambridge, UK New York: Cambridge University Press. ISBN 978-0521593465.

2. Bedeian AG, Mossholder KW. On the use of the coefficient of variation as a measure of diversity. Organizational Research Methods 2000;3(3):285-297.

# Examples

#From Bedeian & Mossholder (2000), Table 2 Group A data.

cv(28, 7)

<span id="page-3-0"></span>

<span id="page-4-0"></span>

Calculates diagnostic test likelihood ratio negative and 95 percent confidence intervals for data from a 2x2 table

# Usage

lr\_neg(Cell1, Cell2, Cell3, Cell4)

# Arguments

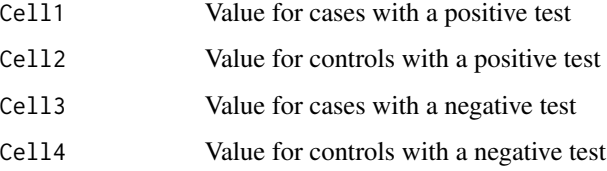

# Value

Likelihood Ratio Negative and 95 percent confidence intervals

# Author(s)

Mike Malek-Ahmadi

### References

1. Grimes DA, Schultz KF. Refining clinical diagnosis with likelihood ratios. Lancet 2005;365:1500- 1505.

2. Dujardin B, Van den Ende J, Van Gompel A, Unger JP, Van der Stuyft P. Likelihood ratios: a real improvement for clinical decision making? European Journal of Epidemiology 1994 Feb;10(1):29- 36.

# Examples

#From Table 1 in Dujardin et al (1994) lr\_neg(72, 9, 25, 137)

<span id="page-5-0"></span>

Calculates diagnostic test likelihood ratio positive and 95 percent confidence intervals for data from a 2x2 table

# Usage

lr\_pos(Cell1, Cell2, Cell3, Cell4)

# Arguments

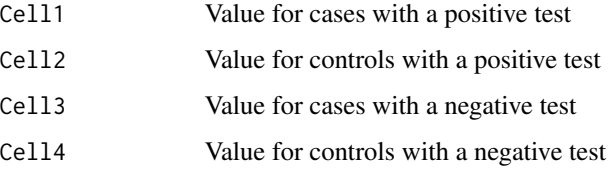

# Value

Likelihood Ratio Positive and 95 percent confidence intervals

# Author(s)

Mike Malek-Ahmadi

# References

1. Grimes DA, Schultz KF. Refining clinical diagnosis with likelihood ratios. Lancet 2005;365:1500- 1505.

2. Dujardin B, Van den Ende J, Van Gompel A, Unger JP, Van der Stuyft P. Likelihood ratios: a real improvement for clinical decision making? European Journal of Epidemiology 1994 Feb;10(1):29- 36.

# Examples

#From Table 1 in Dujardin et al (1994) lr\_pos(72, 9, 25, 137)

Calculates number needed to treat and 95 percent confidence intervals for data from a 2x2 table

#### Usage

```
nnt(Cell1, Cell2, Cell3, Cell4)
```
# Arguments

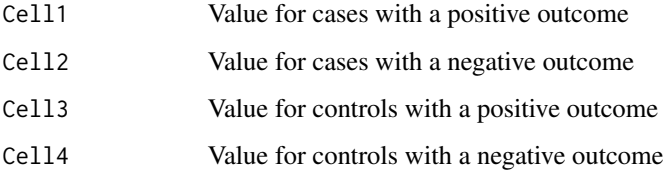

# Value

Number Needed to Treat and 95 percent confidence intervals

# Author(s)

Mike Malek-Ahmadi

#### References

1. Cook RJ, Sackett DL. The number needed to treat: a clinically useful measure of treatment effect [published correction appears in BMJ 1995 Apr 22;310(6986):1056]. BMJ. 1995;310(6977):452- 454.

2. Zar HJ, Cotton MF, Strauss S et al Effect of isoniazid prophylaxi on mortality of tuberculosis in children with HIV: randomised controlled trial. BMJ 2007; 136-9.

# Examples

```
#Mortality data from Zar et al (2007)
nnt(121, 11, 110, 21)
```
<span id="page-6-0"></span>

<span id="page-7-0"></span>

Calculates diagnostic test negative predictive value and 95 percent confidence intervals for data from a 2x2 table

#### Usage

npv(Cell1, Cell2, Cell3, Cell4)

# Arguments

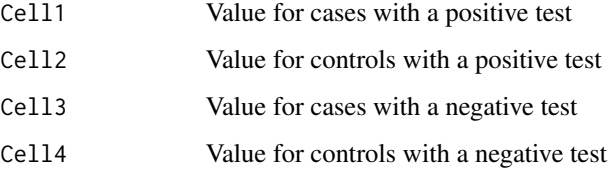

# Value

Negative Predictive Value and 95 percent confidence intervals

# Author(s)

Mike Malek-Ahmadi

#### References

1. Trevethan R. Sensitivity, specificity, and predictive values: Foundations, pliabilities, and pitfalls in research and practice. Frontiers in Public Health 2017;5:307.

2. Safari S, Baratloo A, Elfil M, Negida A. Evidence Based Emergency Medicine Part 2: Positive and negative predictive values of diagnostic tests. Emerg (Tehran) 2015;3(3):87-88.

# Examples

#From Figure 2 in Safari et al (2015) npv(15, 6, 25, 34)

<span id="page-8-0"></span>

Calculates an odds ratio and 95 percent confidence intervals for data from a 2x2 table

#### Usage

```
odds_ratio(Cell1, Cell2, Cell3, Cell4)
```
# Arguments

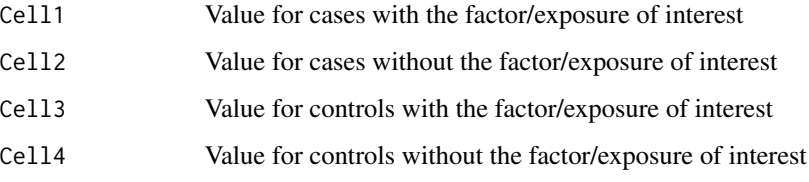

# Value

Odds ratio and 95 percent confidence intervals

# Author(s)

Mike Malek-Ahmadi

#### References

1.Mufson EJ, Malek-Ahmadi M, Perez SE, Chen K. Braak staging, plaque pathology, and APOE status in elderly persons without cognitive impairment. Neurobiol Aging 2016;37:147-153.

#### Examples

# From Table 1 in Mufson et al (2016), using data for gender (Male/Female) #and Braak stage group classification (I-II/III-V). #Female/Braak III-V = 46, Female/Braak I-II = 14, Male/Braak III-V = 32, #Male/Braak I-II = 31. odds\_ratio(46, 14, 32, 31)

<span id="page-9-0"></span>

Calculates partial eta squared effect size for ANOVAs

# Usage

partial\_eta\_sq(SS.Between, SS.Error)

# Arguments

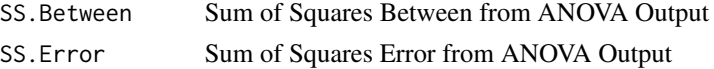

# Value

A single value representing partial eta squared

# Author(s)

Mike Malek-Ahmadi

# References

1. Levine TR, Hullett CR. Eta squared, partial eta squared, and misreporting of effect size in communication research. Human Communication Research 2002;28:612-625.

# Examples

#From Levine & Hullett (2002), Example 1 in Table 1

partial\_eta\_sq(2500, 800)

ppv *Positive Predictive Value Calculation From a 2x2 Table*

# Description

Calculates diagnostic test positive predictive value and 95 percent confidence intervals for data from a 2x2 table

#### Usage

ppv(Cell1, Cell2, Cell3, Cell4)

# <span id="page-10-0"></span>sensitivity 11

# Arguments

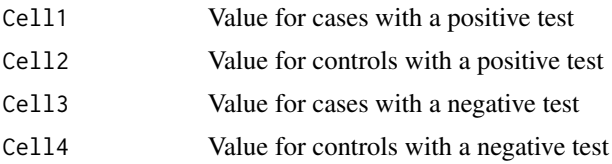

# Value

Positive Predictive Value and 95 percent confidence intervals

#### Author(s)

Mike Malek-Ahmadi

# References

1. Trevethan R. Sensitivity, specificity, and predictive values: Foundations, pliabilities, and pitfalls in research and practice. Frontiers in Public Health 2017;5:307.

2. Safari S, Baratloo A, Elfil M, Negida A. Evidence Based Emergency Medicine Part 2: Positive and negative predictive values of diagnostic tests. Emerg (Tehran) 2015;3(3):87-88.

#### Examples

#From Figure 2 in Safari et al (2015)

ppv(15, 6, 25, 34)

sensitivity *Sensitivity Calculation From a 2x2 Table*

# Description

Calculates diagnostic test sensitivity and 95 percent confidence intervals for data from a 2x2 table

#### Usage

```
sensitivity(Cell1, Cell2, Cell3, Cell4)
```
# Arguments

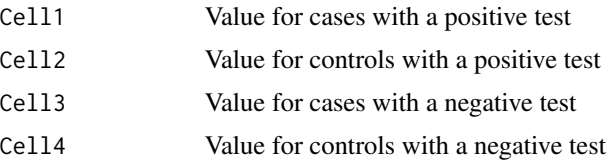

<span id="page-11-0"></span>Sensitivity and 95 percent confidence intervals

#### Author(s)

Mike Malek-Ahmadi

#### References

1. Trevethan R. Sensitivity, specificity, and predictive values: Foundations, pliabilities, and pitfalls in research and practice. Frontiers in Public Health 2017;5:307.

2. Weissberger GH, Strong JV, Stefanidis KB, Summers MJ, Bondi MW, Stricker NH. Diagnostic accuracy of memory measures in Alzheimer's dementia and mild Cognitive Impairment: a Systematic Review and Meta-Analysis. Neuropsychol Rev. 2017;27(4):354-388.

# Examples

#Sensitivity calculation from Figure 11, Line 22 of Weissberger et al

sensitivity (121, 50, 13, 199)

specificity *specificity Calculation From a 2x2 Table*

#### Description

Calculates diagnostic test specificity and 95 percent confidence intervals for data from a 2x2 table

#### Usage

```
specificity(Cell1, Cell2, Cell3, Cell4)
```
#### Arguments

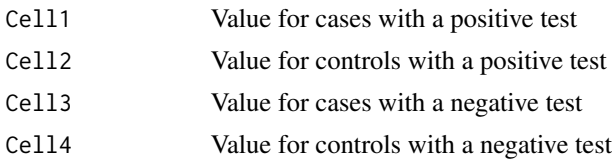

# Value

Specificity and 95 percent confidence intervals

#### Author(s)

Mike Malek-Ahmadi

# <span id="page-12-0"></span>youden\_index 13

#### References

1. Trevethan R. Sensitivity, specificity, and predictive values: Foundations, pliabilities, and pitfalls in research and practice. Frontiers in Public Health 2017;5:307.

2. Weissberger GH, Strong JV, Stefanidis KB, Summers MJ, Bondi MW, Stricker NH. Diagnostic accuracy of memory measures in Alzheimer's dementia and mild Cognitive Impairment: a Systematic Review and Meta-Analysis. Neuropsychol Rev. 2017;27(4):354-388.

#### Examples

```
#Specificity calculation from Figure 11, Line 22 of Weissberger et al
specificity (121, 50, 13, 199)
```
youden\_index *Youden Index Calculation From a 2x2 Table*

#### Description

Calculates the Youden Index for data from a 2x2 table

#### Usage

youden\_index(Cell1, Cell2, Cell3, Cell4)

# Arguments

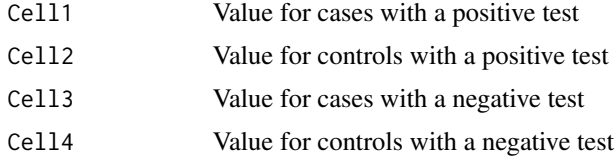

# Value

Youden Index

#### Author(s)

Mike Malek-Ahmadi

# References

1. Ruopp MD, Perkins NJ, Whitcomb BW, Schisterman EF. Youden Index and optimal cut-point estimated from observations affected by a lower limit of detection. Biom J 2008;50(3):419-430.

2. Shaikh SA (2011) Measures derived from a 2 x 2 table for an accuracy of a diagnostic test. J Biomet Biostat 2:128

# Examples

#From Shaikh (2011), page 3, 2x2 table for "Diagnostic Test Evaluation"

youden\_index(105, 171, 15, 87)

# <span id="page-14-0"></span>Index

cohens\_d, [2](#page-1-0) cohens\_q, [3](#page-2-0) cv, [4](#page-3-0) lr\_neg, [5](#page-4-0) lr\_pos, [6](#page-5-0) nnt, [7](#page-6-0) npv, [8](#page-7-0) odds\_ratio, [9](#page-8-0) partial\_eta\_sq, [10](#page-9-0) ppv, [10](#page-9-0) sensitivity, [11](#page-10-0) specificity, [12](#page-11-0)

youden\_index, [13](#page-12-0)